# **asyncudp Documentation**

*Release 0.10.0*

**Erik Moqvist**

**Jun 15, 2023**

# **CONTENTS**

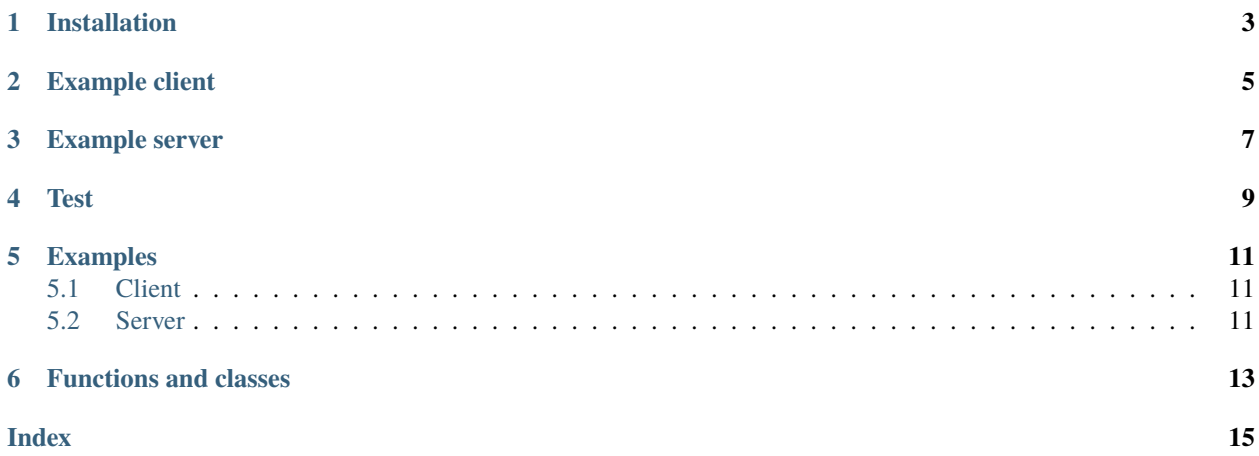

Asyncio high level UDP sockets.

Project homepage: <https://github.com/eerimoq/asyncudp>

Documentation: <https://asyncudp.readthedocs.org/en/latest>

**ONE** 

### **INSTALLATION**

<span id="page-6-0"></span>\$ pip install asyncudp

**TWO**

### **EXAMPLE CLIENT**

```
import asyncio
import asyncudp
async def main():
   sock = await asyncudp.create_socket(remote_addr=('127.0.0.1', 9999))
    sock.sendto(b'Hello!')
   print(await sock.recvfrom())
    sock.close()
```
asyncio.run(main())

### **THREE**

### **EXAMPLE SERVER**

```
import asyncio
import asyncudp
async def main():
    sock = await asyncudp.create_socket(local_addr=('127.0.0.1', 9999))
    while True:
       data, addr = await sock.recvfrom()print(data, addr)
       sock.sendto(data, addr)
asyncio.run(main())
```
**FOUR** 

**TEST** 

<span id="page-12-0"></span>\$ python3 -m unittest

**FIVE**

### **EXAMPLES**

### <span id="page-14-1"></span><span id="page-14-0"></span>**5.1 Client**

```
import asyncio
import asyncudp
async def main():
    sock = await asyncudp.create_socket(remote_addr=('127.0.0.1', 9999))
    sock.sendto(b'Hello!')
    print(await sock.recvfrom())
    sock.close()
asyncio.run(main())
```
### <span id="page-14-2"></span>**5.2 Server**

```
import asyncio
import asyncudp
async def main():
    sock = await asyncudp.create_socket(local_addr=('127.0.0.1', 9999))
    while True:
       data, addr = await sock.recvfrom()print(data, addr)
       sock.sendto(data, addr)
asyncio.run(main())
```
### **FUNCTIONS AND CLASSES**

<span id="page-16-2"></span><span id="page-16-1"></span><span id="page-16-0"></span>async asyncudp.create\_socket(*local\_addr=None*, *remote\_addr=None*, *packets\_queue\_max\_size=0*, *reuse\_port=None*)

Create a UDP socket with given local and remote addresses.

>>> sock = await asyncudp.create\_socket(local\_addr=('127.0.0.1', 9999))

#### class asyncudp.Socket(*transport*, *protocol*)

A UDP socket. Use [create\\_socket\(\)](#page-16-1) to create an instance of this class.

#### close()

Close the socket.

#### sendto(*data*, *addr=None*)

Send given packet to given address addr. Sends to remote\_addr given to the constructor if addr is None.

Raises an error if a connection error has occurred.

```
>>> sock.sendto(b'Hi!')
```
#### async recvfrom()

Receive a UDP packet.

Raises ClosedError on connection error, often by calling the close() method from another task. May raise other errors as well.

```
\gg data, addr = sock.recvfrom()
```
#### getsockname()

Get bound infomation.

>>> local\_address, local\_port = sock.getsockname()

### **INDEX**

# <span id="page-18-0"></span>C

close() (*asyncudp.Socket method*), [13](#page-16-2) create\_socket() (*in module asyncudp*), [13](#page-16-2)

# G

getsockname() (*asyncudp.Socket method*), [13](#page-16-2)

# R

recvfrom() (*asyncudp.Socket method*), [13](#page-16-2)

## S

sendto() (*asyncudp.Socket method*), [13](#page-16-2) Socket (*class in asyncudp*), [13](#page-16-2)